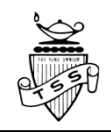

## BCeID & STUDENT TRANSCRIPT SERVICES (STS)

In order to view your provincial assessments' results, access your student transcript, order transcripts, or to apply to a post-secondary institution (PSI), you will need to create a basic BCeID and an account with the Student Transcript Services (STS). Use the following guide to create your accounts REGARDLESS OF WHETHER YOU PLAN TO ATTEND POST-SECONDARY AFTER HIGH SCHOOL OR NOT.

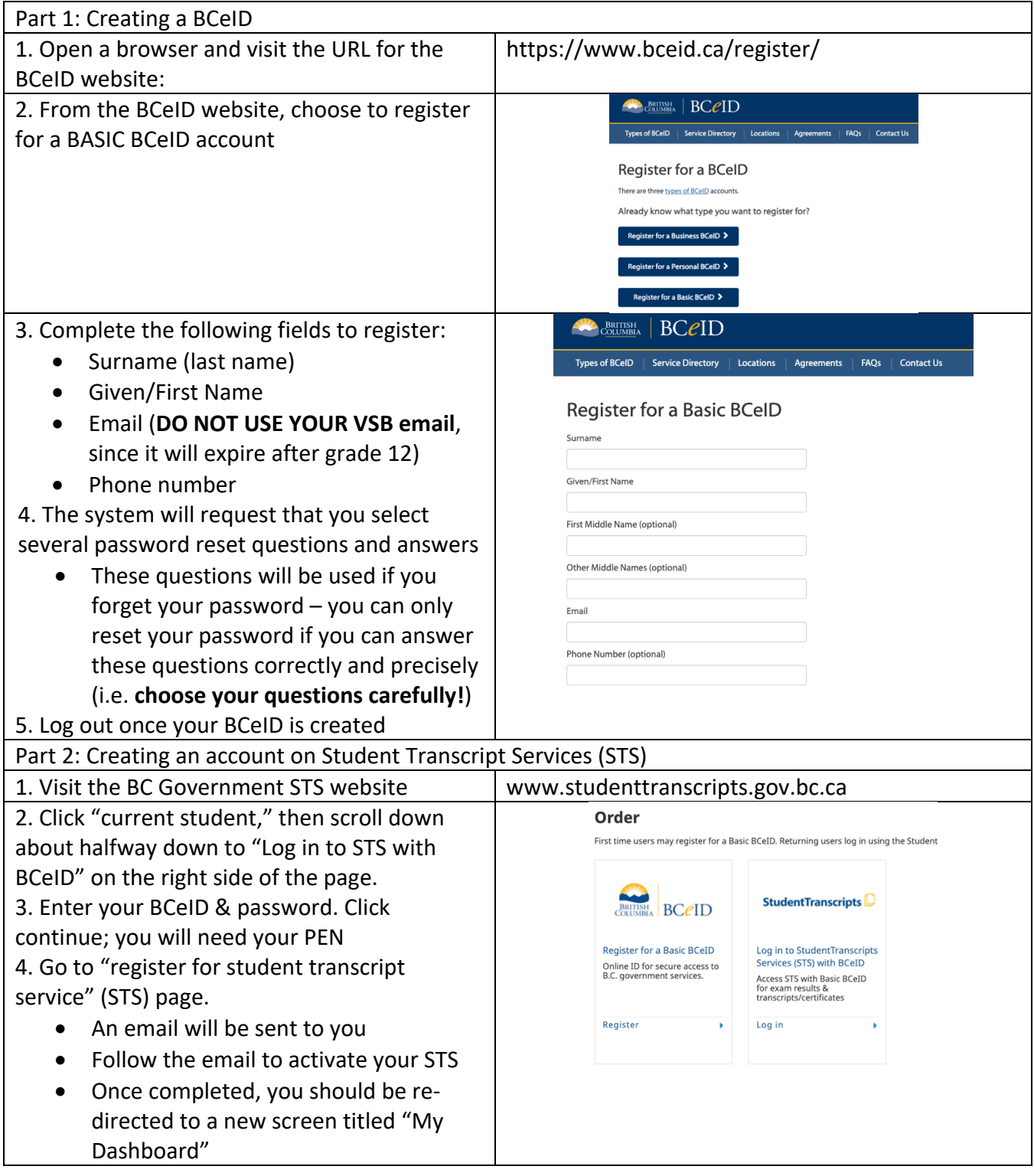

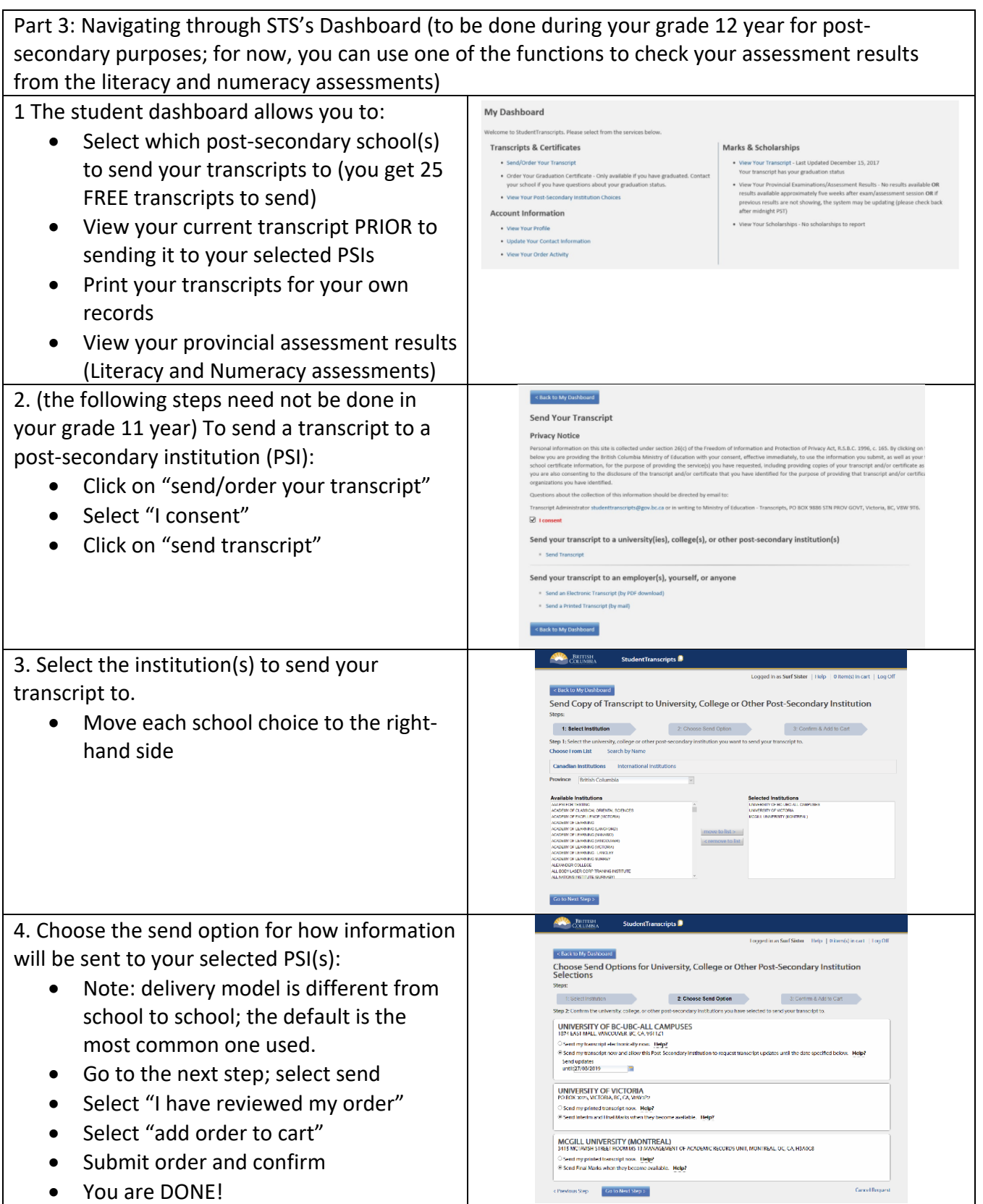

Please note: The Ministry Transcript contains ONLY completed courses and NOT courses in progress.